## **Photoshop CC 2018 Version 19 Download free Keygen 2023**

Cracking Adobe Photoshop is a bit more involved, but it can be done. First, you'll need to download a program called a keygen. This is a program that will generate a valid serial number for you, so that you can activate the full version of the software without having to pay for it. After the keygen is downloaded, run it and generate a valid serial number. Then, launch Adobe Photoshop and enter the serial number. You should now have a fully functional version of the software. Just remember, cracking software is illegal and punishable by law, so use it at your own risk.

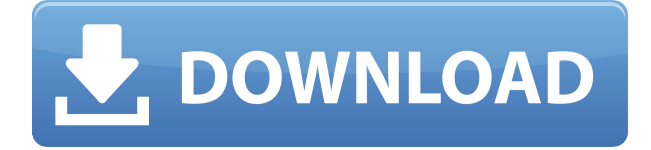

This product is really a set of the most basic tools. This product is really a set of the most basic tools. As such, Adobe Photoshop Elements, for me, will not replace the need to purchase, Adobe Photoshop. To be specific: Adobe Elements does not have sufficient handling capabilities for the RAW format. However, it's great for the JPEG format because it has timeconsuming methods, so the output will be of a greatly reduced quality. However many of the applications, such as Adobe Camera Raw or Adobe Lightroom, can be used. I recommend this product to people who are looking for the functionality of Adobe Photoshop Elements, Adobe Lightroom, and Adobe Camera Raw. This is really the first and the last of the products about which I'd say "It's all or nothing." The application is needless complex, but if you have a simple task it can be perfect. It's just that you can't do everything, only a few things. But I also very much like the new smart views. It is impossible to give you more specific own opinions, because I rarely use these handy views because I can't find how they are activated! I think that this product offers the opportunity to create creative projects in the best way possible. When the new adaptive tools appear, it's decisive for the success of a product. Thanks for allowing me to comment on this review. Along with the many already-released features in Pixlr-o-matic 2.0.1, the new version is more than adequate for basic edits. You can use the Sharpener tool to sharpen, the Smudge tool to blur or soften, and Keytool to create custom white-point adjustment or grey-scale adjustments. There are also instructions telling you how to create a greyscale grayscale-toned image. You can also apply preset images to masks.

## **Download free Photoshop CC 2018 Version 19Hack Serial Key 2022**

In this quick and easy guide, see what the computer, all-rounder of modern graphic design software can do. It can lets you manipulate and edit most common image file formats. With many tools and features, it has become a staple for design professionals. A photo editor is a paint program that helps you organize, edit, and create your digital images. The one you use will depend on your personal preferences. Our most appropriate application is Photoshop, a powerful graphic design tool that has a large user base. Photoshop has been updated to function on Windows, macOS and iOS devices. Photoshop is the finest digital imaging tool available. It has a huge influence on the pipeline of all types of advertising, logos, and web sites. With the advent of affordable digital cameras and a mass-market for home computers, digital photography has become a ubiquitous form of visual media. The application we're about to show you today is Photoshop – and we're only going to show you a fraction of its capabilities. Either way you go, we'll do our best to show you how to get started – and then you can do it your way. The rest is up to you and how fast you want to learn – and how patient you are likely to be. Adobe Photoshop, once known as Adobe Photoshop Elements, is a multifunctional graphic design application. It was designed to offer an expanded set of graphical and artistic tools when compared to other image editing and retouching software products e3d0a04c9c

## **Photoshop CC 2018 Version 19Incl Product Key 2022**

Adobe Illustrator is a vector graphics software that can have images in tiled mode or linked mode in a package. Adress graphics, create outlines, modify shapes and objects and finally draw your artwork or design. Finally, there's one more tool that makes Photoshop even more powerful than ever before: Photoshop Express. Photoshop Express allows you to edit and share your smartphone photos without having to recopy them to your desktop computer. The key is that you can edit them in big, beautiful, customizable screens created specifically for that category. So you can view your landscape photo by the pool at a massive 4476 pixels by 2732 pixels or in a 5184-pixel sized panel with black and white views included. Plus, with broad photographic coverage and a color reproduction range that's more like printed materials than digital, Photoshop Express panels from Kodak Professional processors are a great way to view, edit and share your smartphone photos or scanned documents. For every action in Photoshop Elements, you can switch between viewing results in Preview and layered view formats. With the included Easel feature, you can view in Preview or layered view to assist with editing. Additionally, you can save a document in a separate Easy Panel, Smart Object or layered file format, or save a JPEG or TIFF in layered view. You can also convert an old version of a file to its newer version, add a Photoshop Preset to a panel or export a layered file into an Image File Format (IFF) and Digital Negative (DNG) as a single file.

download free adobe photoshop for windows 10 download mod adobe photoshop download mod adobe photoshop for pc download mod apk adobe photoshop download microsoft adobe photoshop 7.0 download mega adobe photoshop download adobe photoshop mix download adobe photoshop mac 2020 download adobe photoshop mobile download adobe photoshop mod for pc

Now let's discuss about working in layer, which is the very critical component of your image editing. The work of any image editing application is done on the layers. If you are editing the image well, you can make any change in one layer and see the results in another layer. So, if you edit the shape of a button, you will see in another layer the image appear as a part of the button. You can also change the color of the button or other parts of the image as you want. The way you are placing the image on main layer is called as "Placing the image." You can change the size of the layer ( often it happens while editing the image), so that you can adjust the size of the image as you want for your design. You may also add a new layer just below the main one. The new layer is known as "Layer". You can drag graphic items on the main layer and draw it, change the color of the items, add text over layer, change the opacity of the items, delete the items, etc. You will find different kinds of tools to adjust the normal edges of the image. If you want to retouch a part of the image especially convey the concept of your image, you can use the burn, dodge, and emboss tools. You will find many other tools to alter the image. When you use the undo function in Photoshop, it is similar to clicking the undo button on your computer keyboard. Use this function very carefully, because all the changes done to the image are reversed and it takes time for the undo function to undo the image. So, don't forget to use the undo function whenever you are making the image editing changes.

"This year, we are seeing growth in industries and markets that are transforming the way people create content and share it," said Brett Healy, executive vice president of the Media division at Adobe. "For the first time, consumers with a smartphone can edit photos with hybrid editing tools and quality of experience that were once relegated to professional studios and software giants. Through the new features announced at MAX, Photoshop will be able to rapidly adapt as the world's most advanced image editing and content creation tool for everything from mobile to desktop and beyond." Among the new features announced at MAX is a software-only solution for customers working on the web that will enable them to safely and securely edit images while consuming less bandwidth. Simply preview the same image, then collaborate on the source files and even review the changes made to the image through a new, secure cloud-based workflow tool without leaving web browsers. Through the new Share for Review feature, they will be able to add comments and share edits on their own, without leaving Photoshop. Meanwhile, in the desktop app, the innovative new Content-Aware Fill functionality will detect overlapping objects in an image and replace those objects, helping produce cleaner images that look more like the photographer intended. In addition to this powerful new tool, the desktop application will now use the power of one individual to select one of nine tools, including a powerful smart brush. With the click of a button, the user will instantly have the ability to take advantage of myriad select tools, including advanced options such as volume curves and masking.

<https://soundcloud.com/starocpinre1989/tafheem-e-islamiat-book-28> <https://soundcloud.com/gimezalhiki2/fm-2009-portugueseltc-download> <https://soundcloud.com/skobictekjyaz/download-kitab-kasyifatus-saja-pdf-file> <https://soundcloud.com/hinsevinti1970/s-chand-physics-class-11-pdf-free-download> <https://soundcloud.com/kittstseyr/nokia-best-bb5-easy-service-tool-by-infinity-box-team-ver-1141rar> <https://soundcloud.com/elstobjidnip/windows-xp-fenix-team-edition-iso-mega> <https://soundcloud.com/joofropusq/altova-xmlspy-2015-crack-keygen> <https://soundcloud.com/agmelacy1978/refox-xii-v12-1-cracked-rar-22> <https://soundcloud.com/chomonneildoj/pirates-of-caribbean-in-hindi-torrent> <https://soundcloud.com/denisuueqdo/mercedes-benz-xentry-keygen-download-72> <https://soundcloud.com/lintbushandge1983/phospalate> <https://soundcloud.com/datuahweem/baixar-windows-81-update-1-aio-x86-x64-pt-brasil-rar> <https://soundcloud.com/leiutoborei/gerenciamentoemenfermagemkurcgantpdfdownload>

Adobe Photoshop CC 2018 (Creative Cloud) is the most popular version of Adobe Photoshop CC. Photo editing software has advanced features and powerful tools. The app is effective and professional tool. It's compatible with all Mac and Windows operating system. It has useful tools and features; numerous tools are listed as follows: The photo chopping tool will make it easy for you to crop, cut, and remove areas of an image. Also, thanks to the smart object tool, you can easily remove objects from an image, or you can resize an image and easy to reproduce it. Adobe blending mode lets you get a transparent results. It allows to get the details in the image with the same colors. You can achieve great results by playing each mode with different situations. Special modes add a great variety of effects to your photograph. The Adjustment layers let you compare different layer adjustments in the history. You can also quickly preview the results of adjustments and Fusion Layers to the software. It has tools to help in difficult tasks, such as view, Edit, Measure, Tint, Healing, Spot healing, Focus, and Move tools. You can also record the image and processing path. The printing icon will lead you to a new workspace in Photoshop: Print. You can get started with any style you have on your computer and quickly get your designs ready for ink and paper. Simply choose your theme, switch to the Print workspace, and you'll see a suite of tools that address the three main types of printing: complement, black letter, and marketing. Adobe has created numerous features for customizing your files. And the Elements for Design apps have their own print functionality.

<https://discocurlyfries.com/free-photo-editing-online-no-download-like-photoshop-exclusive/> [https://www.tresors-perse.com/wp-content/uploads/2023/01/Adobe-Photoshop-70-2021-Free-Downlo](https://www.tresors-perse.com/wp-content/uploads/2023/01/Adobe-Photoshop-70-2021-Free-Download-EXCLUSIVE.pdf) [ad-EXCLUSIVE.pdf](https://www.tresors-perse.com/wp-content/uploads/2023/01/Adobe-Photoshop-70-2021-Free-Download-EXCLUSIVE.pdf)

<https://ithyf.org/wp-content/uploads/2023/01/Filters-For-Adobe-Photoshop-Free-Download-TOP.pdf> <https://c-secure.fi/wp-content/uploads/2023/01/verdwah.pdf>

<https://taichplays.com/free-template-photoshop-download-top/>

[http://sportsstump.com/2023/01/01/download-free-adobe-photoshop-2022-version-23-2-patch-with-se](http://sportsstump.com/2023/01/01/download-free-adobe-photoshop-2022-version-23-2-patch-with-serial-key-with-key-lifetime-release-2022/) [rial-key-with-key-lifetime-release-2022/](http://sportsstump.com/2023/01/01/download-free-adobe-photoshop-2022-version-23-2-patch-with-serial-key-with-key-lifetime-release-2022/)

<https://republicannews.net/2023/01/01/photoshop-free-student-download-top/>

<https://hassadlifes.com/photoshop-7-0-download-cnet-upd/>

<https://dincampinginfo.dk/wp-content/uploads/2023/01/darrgeo.pdf>

<https://bodhirajabs.com/adobe-photoshop-2021-version-22-5-activation-code-free-license-key-2023/>

[http://adomemorial.com/2023/01/01/download-adobe-photoshop-cc-torrent-activation-code-3264bit-2](http://adomemorial.com/2023/01/01/download-adobe-photoshop-cc-torrent-activation-code-3264bit-2022/) [022/](http://adomemorial.com/2023/01/01/download-adobe-photoshop-cc-torrent-activation-code-3264bit-2022/)

[http://stealthilyhealthy.com/wp-content/uploads/2023/01/Color-Lookup-Photoshop-Cc-2019-Free-Dow](http://stealthilyhealthy.com/wp-content/uploads/2023/01/Color-Lookup-Photoshop-Cc-2019-Free-Download-REPACK.pdf) [nload-REPACK.pdf](http://stealthilyhealthy.com/wp-content/uploads/2023/01/Color-Lookup-Photoshop-Cc-2019-Free-Download-REPACK.pdf)

<https://videogamefly.com/2023/01/01/photoshop-app-download-ps-better/>

<https://ddspier.com/wp-content/uploads/2023/01/kaeloli.pdf>

<https://arlingtonliquorpackagestore.com/wp-content/uploads/2023/01/albcele.pdf>

[https://cambodiaonlinemarket.com/adobe-photoshop-cs6-with-license-code-with-license-key-for-wind](https://cambodiaonlinemarket.com/adobe-photoshop-cs6-with-license-code-with-license-key-for-windows-2023/) [ows-2023/](https://cambodiaonlinemarket.com/adobe-photoshop-cs6-with-license-code-with-license-key-for-windows-2023/)

<https://libreriaguillermo.com/wp-content/uploads/2023/01/neyaferm.pdf>

<https://www.sneslev-ringsted.dk/adobe-photoshop-free-download-64-bit-windows-8-1-link/> <https://finkelblogger.com/water-wave-brush-photoshop-free-download-better/> <https://grandvenetianvallarta.com/photoshop-7-0-windows-10-download-best/> <https://dig-tal.com/download-new-photoshop-fonts-work/>

[https://www.ozcountrymile.com/advert/download-free-photoshop-2021-version-22-2-with-serial-key-i](https://www.ozcountrymile.com/advert/download-free-photoshop-2021-version-22-2-with-serial-key-incl-product-key-lifetime-patch-2022/) [ncl-product-key-lifetime-patch-2022/](https://www.ozcountrymile.com/advert/download-free-photoshop-2021-version-22-2-with-serial-key-incl-product-key-lifetime-patch-2022/)

[https://eqsport.biz/wp-content/uploads/2023/01/Adobe\\_Photoshop\\_EXpress\\_\\_Download\\_With\\_Activati](https://eqsport.biz/wp-content/uploads/2023/01/Adobe_Photoshop_EXpress__Download_With_Activation_Code_2023.pdf) [on\\_Code\\_2023.pdf](https://eqsport.biz/wp-content/uploads/2023/01/Adobe_Photoshop_EXpress__Download_With_Activation_Code_2023.pdf)

<https://hassadlifes.com/wp-content/uploads/2023/01/tamygera.pdf>

[https://eskidiyse.com/index.php/download-photoshop-cc-2015-cracked-with-license-code-64-bits-2022](https://eskidiyse.com/index.php/download-photoshop-cc-2015-cracked-with-license-code-64-bits-2022/)

[https://cleverfashionmedia.com/advert/download-adobe-photoshop-2022-version-23-1-license-key-wit](https://cleverfashionmedia.com/advert/download-adobe-photoshop-2022-version-23-1-license-key-with-serial-key-windows-x64-new-2022/) [h-serial-key-windows-x64-new-2022/](https://cleverfashionmedia.com/advert/download-adobe-photoshop-2022-version-23-1-license-key-with-serial-key-windows-x64-new-2022/)

[https://curriculocerto.com/wp-content/uploads/2023/01/Adobe\\_Photoshop\\_70\\_Download\\_Computer\\_F](https://curriculocerto.com/wp-content/uploads/2023/01/Adobe_Photoshop_70_Download_Computer_Free.pdf) [ree.pdf](https://curriculocerto.com/wp-content/uploads/2023/01/Adobe_Photoshop_70_Download_Computer_Free.pdf)

<https://insenergias.org/wp-content/uploads/2023/01/inetales.pdf>

<https://www.ahyatfood.com/wp-content/uploads/2023/01/jammdari.pdf>

<https://mac.com.hk/advert/download-photoshop-cs6-32-bit-windows-7-full-version-free/>

[https://rosehillwellness.com/wp-content/uploads/2023/01/Adobe-Photoshop-CC-2015-Version-16-Dow](https://rosehillwellness.com/wp-content/uploads/2023/01/Adobe-Photoshop-CC-2015-Version-16-Download-Registration-Code-Serial-Key-PCWindows-finaL.pdf) [nload-Registration-Code-Serial-Key-PCWindows-finaL.pdf](https://rosehillwellness.com/wp-content/uploads/2023/01/Adobe-Photoshop-CC-2015-Version-16-Download-Registration-Code-Serial-Key-PCWindows-finaL.pdf)

<https://www.albertofiorini.com/wp-content/uploads/2023/01/darvari.pdf>

<https://qflash.es/wp-content/uploads/2023/01/Photoshop-Free-Windows-10-Download-LINK.pdf>

<https://mondetectiveimmobilier.com/2023/01/01/glitter-font-photoshop-free-download-free/>

<https://sarahebott.org/photoshop-t-shirt-mockup-templates-download-free/>

<http://efekt-metal.pl/?p=1>

[/](https://eskidiyse.com/index.php/download-photoshop-cc-2015-cracked-with-license-code-64-bits-2022/)

<https://www.sneslev-ringsted.dk/photoshop-free-version-download-exclusive/>

[https://kumarvihaan.in/adobe-photoshop-cc-2015-version-17-download-full-version-for-pc-updated-20](https://kumarvihaan.in/adobe-photoshop-cc-2015-version-17-download-full-version-for-pc-updated-2023/) [23/](https://kumarvihaan.in/adobe-photoshop-cc-2015-version-17-download-full-version-for-pc-updated-2023/)

<https://freelancelegalexchange.com/wp-content/uploads/2023/01/pammsavy.pdf>

<https://kitarafc.com/photoshop-2021-version-22-0-0-with-full-keygen-with-keygen-for-pc-x64-2023/>

The 3D feature, as it is classically known, is a versatile additive layer that "works on top of" other layers, such as text and "smart" objects. It layers and works with varying opacity (a setting of 0 to 100 percent). You can rotate, bend, and generally move the 3D objects. The Clone Stamp tool is one of the apps that are useful in graphic designing and software engineering. It works both on layers and without layer, but it saves its strokes. In other words, you can take a selection or portion of an image and retouch it using the Clone Stamp tool, using a selection that you create first. This tool is also useful to fix some visible defects or add different features to your picture. You can see more how this tool works in the following video. The Content Aware tool was developed by Adobe to find, and fix matching areas in the images. A rectangular selection, which you create using the WBP tool can be adapted to automatically find the areas in the picture. In addition to the other tools mentioned above, this tool can be combined with polar coordinates too. So you can choose a special area of your picture, and it will edit all the other layers in the pictures. You can see more about the Content Aware tool in the following video: Adobe Photoshop is a cross-platform advanced 2D graphics editor. Adobe Photoshop CC in the Adobe Creative Cloud is one of the leading photo editing applications. Photoshop CC combines the best features of both Elements and Photoshop to enable you to create your own, truly inspiring images that yours truly. The CS6 version of Photoshop features a number of useful tools, including new 3D features and a slew of new features, expanded layers features, and auto layers.